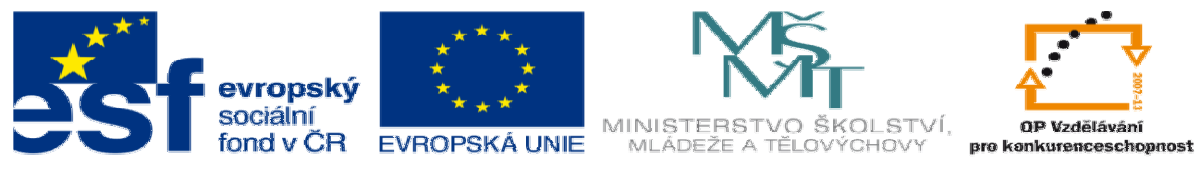

INVESTICE DO ROZVOJE VZDĚLÁVÁNÍ

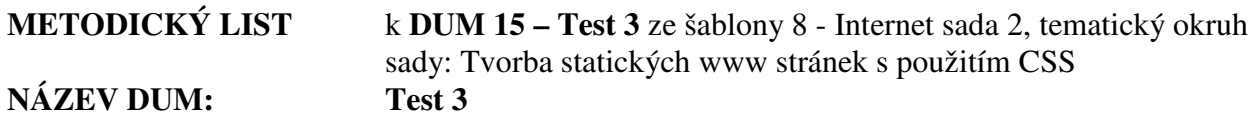

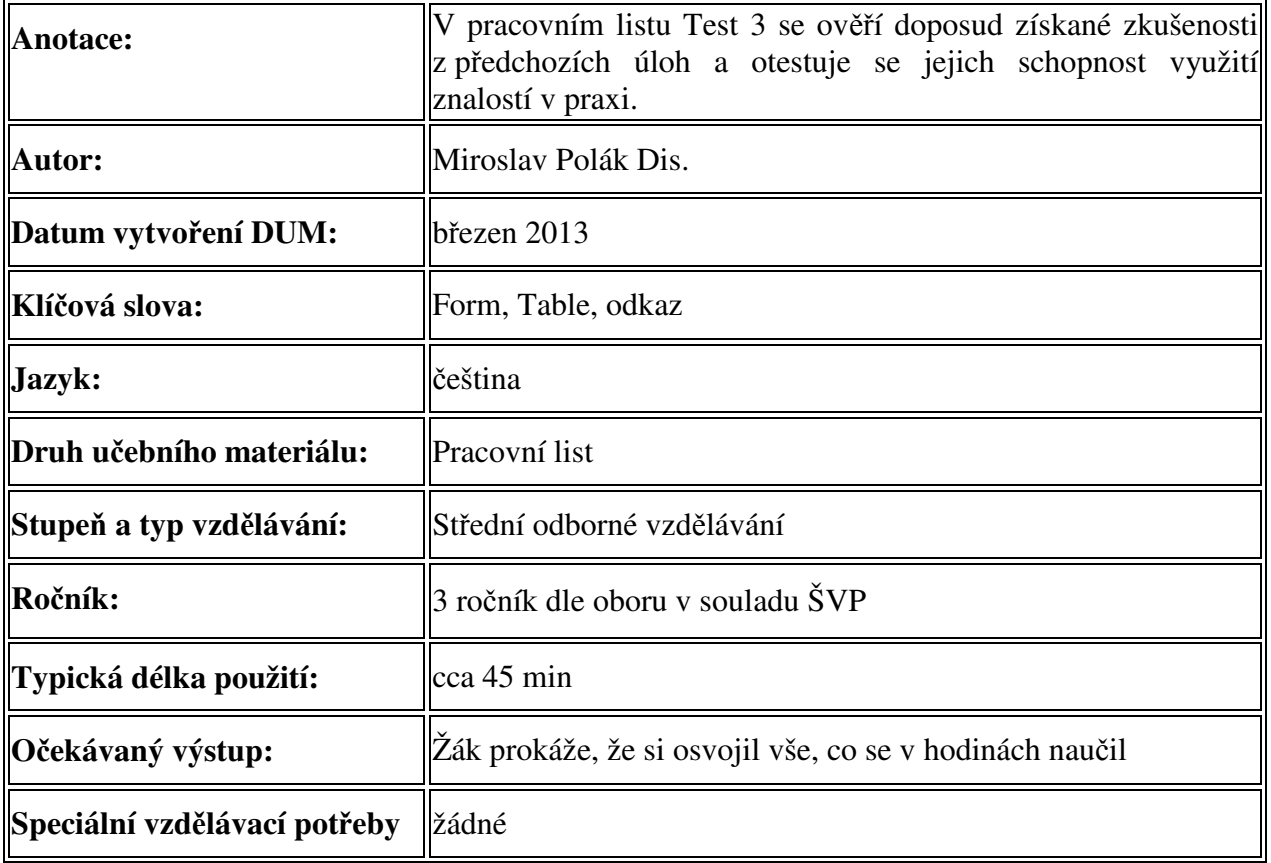

1. Řešení Testu 3

Řešení k úlohám naleznete ve složce "řešení testu 3" kde jsou vypracované jednotlivé HTML dokumenty.